## Text om samtycke till att svar lagras

I Survey&Report finns en mall för hur samtyckestexten ska se ut. Den har skapats i samråd med Conny Claesson, jurist, och Niklas Nikitin, IT-säkerhetssamordnare vid Karlstads universitet.

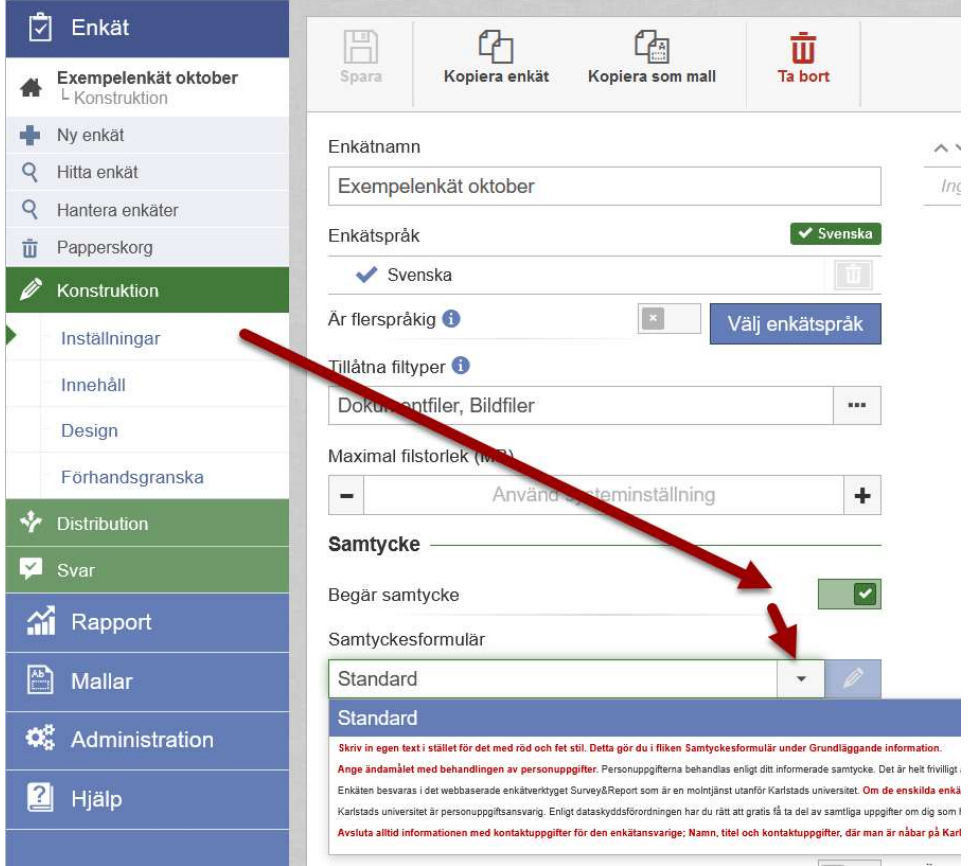

Välj och markera den röd/svarta texten vid Samtyckesformulär / Standard. Du ska anpassa texten efter dina syften och behov. Välj knappen med pennan för att redigera. Radera det som står med röd, fet stil och ersätt med egen text.

Välj vilket meddelande du vill visa om respondenten väljer att neka vid Meddelande vid nekat samtycke.

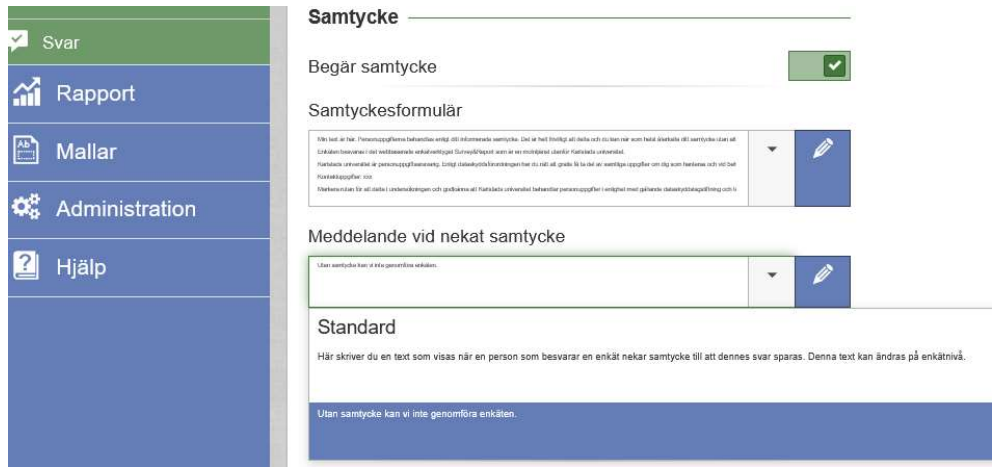

## Spara, knapp längst upp till vänster.

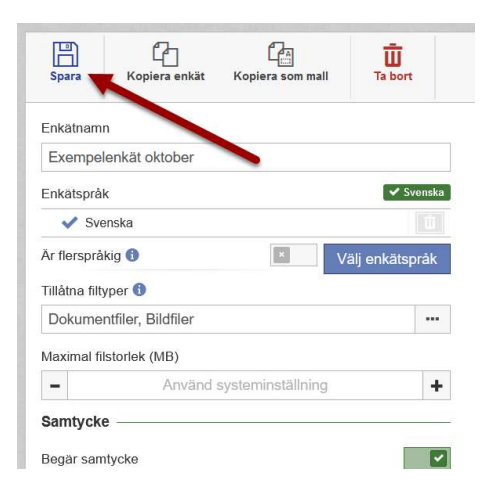

Den som ska besvara enkäten får välja knappen Jag samtycker innan enkäten kan besvaras. (OBS! texten från bilden är från en äldre version av malltexten.)

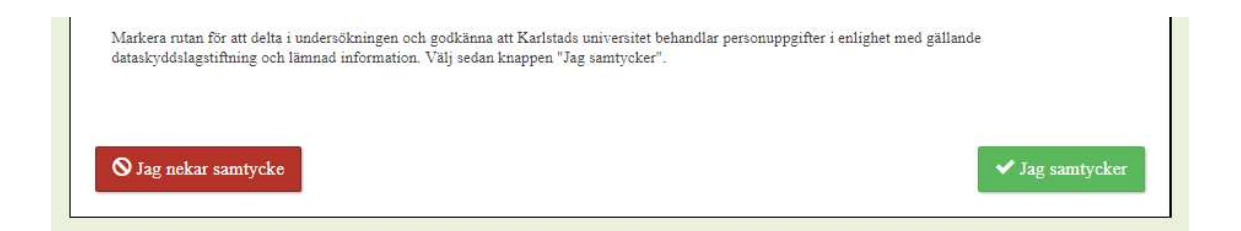